## Sistemi Operativi

Compito d'esame 03 Settembre 2013

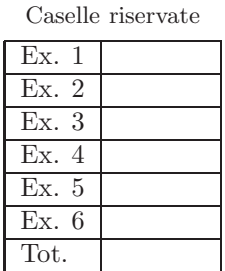

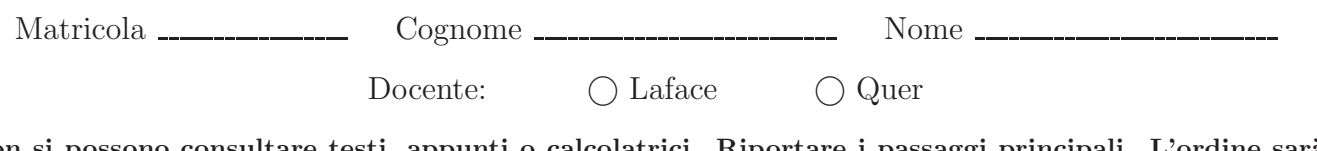

Non si possono consultare testi, appunti o calcolatrici. Riportare i passaggi principali. L'ordine sarà oggetto di valutazione. Durata della prova: 75 minuti.

1. Si descriva l'utilizzo dei segnali nel sistema operativo Unix/Linux con relativi vantaggi e svantaggi. Si descrivano in particolare le system call signal, kill, pause e alarm, riportando un esempio completo di utilizzo delle prime due.

2. Si riportino tre possibili soluzioni software al problema delle sezioni critiche con due processi denominati  $P_i$  e  $P_j$ , motivandole l'erroneità oppure la correttezza nonché vantaggi e svantaggi.  $\,$ 

3. Si definisca che cosa si intende per "stato sicuro" indicandone i concetti e gli algoritmi principali. Si riporti inoltre il grafico planare di processo congiunto nel caso di due processi che possano o meno terminare in una condizione di deaclock. Se ne illustri il significato e l'utilizzo.

- 4. Si scriva un tratto di codice C che, ricevuto un valore intero n sulla riga di comando, sia in grado di generare esattamente n figli (numerati da 0 a  $n-1$ ) tali che:
	- i figli "pari" (0, 2, 4, etc.) sostituiscano la loro immagine con quella di un processo analogo a quello iniziale ma con parametro uguale a $n-1$
	- i figli "dispari" (1, 3, 5, etc.) visualizzino a video il loro numero d'ordine (1, 3, 5, etc.) seguito dal loro process identifier utilizzando la funzione system.

5. Realizzare uno script di shell che utilizzando SED esegua quanto segue.

Lo script riceve una stringa str sulla riga di comando e quindi ricerca nell'albero di direttori di nome str tutti i file aventi dimensione minore di 100Kbyte che contengono almeno una riga che incomincia con la stringa "BEGIN" oppure termina con la stringa "END".

Lo script visualizzi (a video) tutte le righe dei file con tali caratteristiche, private delle stringhe "BEGIN" e "END".

6. Un file contiene un testo che include solo stringhe alfanumeriche (parole) e numeri interi.

Scrivere uno script AWK che, ricevuto il nome di tale file sulla riga di comando, visualizzi su standard output tutti i numeri contenuti nel file, nonchè il valore minore e maggiore tra di essi e la loro media aritmetica.